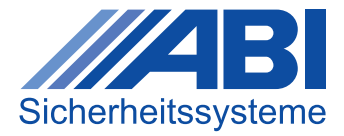

## **INFOBLATT**

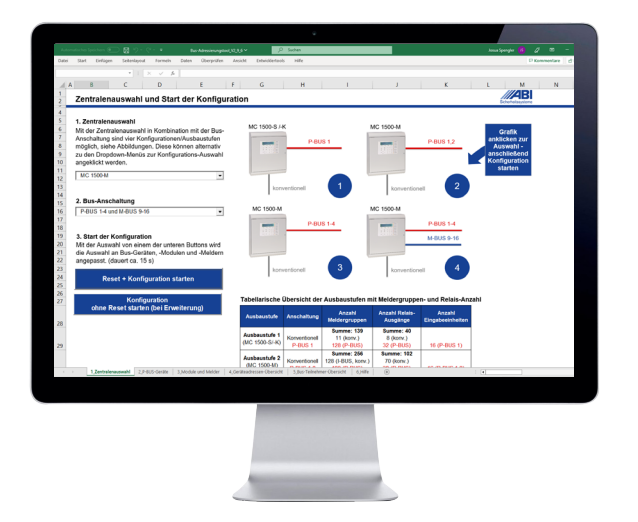

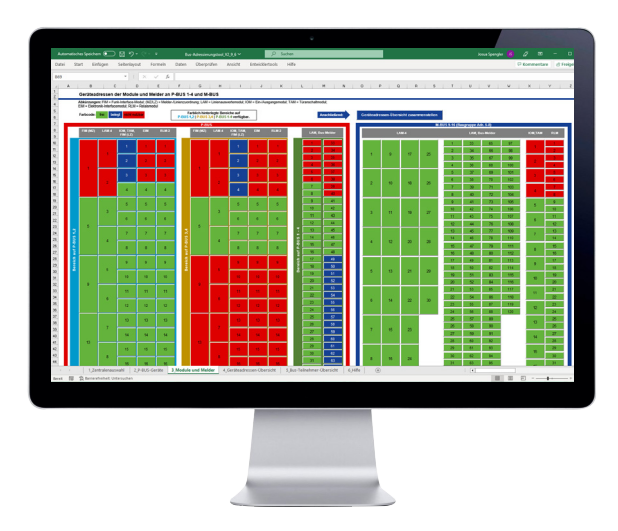

## Bus-Adressierungstool in Excel

Das Bus-Adressierungstool dient zur fehlerfreien Zuordnung von Geräteadressen bei Geräten, Modulen und Meldern, die an den Peripherie-Bus (P-BUS) oder Modul-Bus (M-BUS) angeschaltet werden. Für jedes Projekt kann die aktuelle Konfiguration der Geräteadressen einfach dokumentiert werden. Spätere Ergänzungen sind nachvollziehbar, schnell und problemlos möglich.

## **Funktionen**

- Zentralenkonfiguration: Auswahl des Zentralentyps in Kombination mit der Bus-Anschaltung. Je nach Auswahl werden die verfügbaren Bus-Teilnehmer automatisch angepasst.
- Übersicht aller Bus-Teilnehmer mit Bildern vereinfacht die Zuordnung zu den Bus-Kategorien
- Abbildung von 704 adressierbaren Teilnehmern
- Schnelle und individuelle Verteilung von benötigten Geräten, Meldern und Modulen im verfügbaren Adressbereich
- Dank der hinterlegten Programmierung kann es nie zu einem Adresskonflikt kommen
- Für jedes Gerät kann bei Auswahl optional ein individueller Text über ein Popup-Fenster eingegeben werden, der anschließend in der Adressübersicht in einer gesonderten Spalte mit angezeigt wird
- Erstellung einer editierbaren Tabelle aller zugeordneten Bus-Teilnehmer mit Geräteadressen, Bus-Anschaltung und DIP-Schalterstellung. Die Übersicht wird bei Modulerweiterung fortlaufend ergänzt, ohne dass bisherige, editierte Daten überschrieben werden.
- PDF-Direktexport-Funktion zur einfachen und schnellen Dokumentation

## **Das BUS-Adressierungstool steht in der Wissensdatenbank unter Allgemeines zur Verfügung und ist in der neuen MCProWIN-Version unter Tools integriert.**